# Meowlang

**Language Guru**: Carolyn Chen (cec2192) **Manager**: Megan Frenkel (mmf2171) **System Architect**: Lauren Pham (lyp2106) **Tester**: Michelle Lin (ml4080)

#### Inspiration and Intention

**Meowlang** is an object-oriented esoteric programming language inspired by LOLCODE (Adam Lindsay)

- Utilizes Internet lolspeak: intentionally misspelled and grammatically incorrect natural language
- Intended to be humorous, absurd, yet functional
- Meowlang introduces powerful features such as Classes, Arrays and Built-in Functions
- We created a text-based RPG game

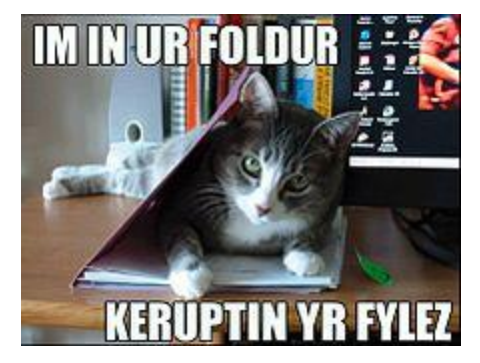

Example of LOLCAT meme and lolspeak

- **1. Import KEWL\_MODULE module**
- 2. Set of keywords HAI and KBYE indicate scope
- 3. Main function declaration
- 4. Declare string (YARN) variable message
- 5. Assign value to message
- 6. PSST keyword indicates the beginning of a single-line comment
- 7. Call print function

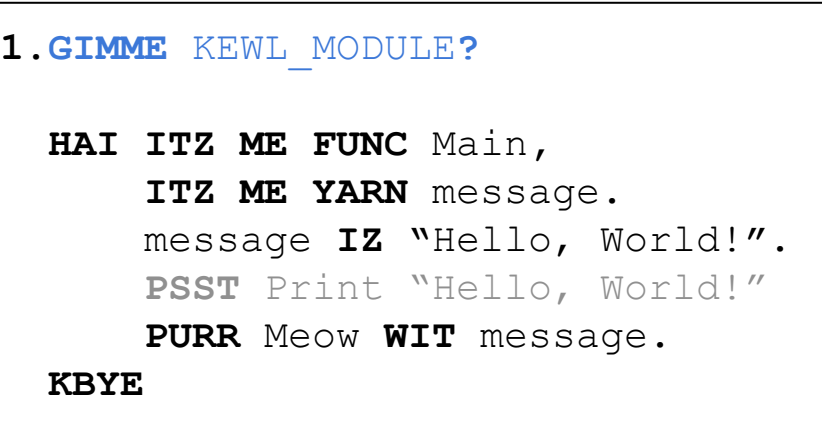

- **1.** Import KEWL\_MODULE module
- 2. **Set of keywords HAI and KBYE indicate scope**
- 3. Main function declaration
- 4. Declare string (YARN) variable message
- 5. Assign value to message
- 6. PSST keyword indicates the beginning of a single-line comment
- 7. Call print function

```
 GIMME KEWL_MODULE?
2.HAI ITZ ME FUNC Main,
       ITZ ME YARN message.
       message IZ "Hello, World!".
       PSST Print "Hello, World!"
       PURR Meow WIT message. 
2.KBYE
```
- **1.** Import KEWL\_MODULE module
- 2. Set of keywords HAI and KBYE indicate scope
- **3. Main function declaration**
- 4. Declare string (YARN) variable message
- 5. Assign value to message
- 6. PSST keyword indicates the beginning of a single-line comment
- 7. Call print function

```
 GIMME KEWL_MODULE?
3.HAI ITZ ME FUNC Main,
       ITZ ME YARN message.
       message IZ "Hello, World!".
       PSST Print "Hello, World!"
       PURR Meow WIT message. 
   KBYE
```
- **1.** Import KEWL\_MODULE module
- 2. Set of keywords HAI and KBYE indicate scope
- 3. Main function declaration
- 4. **Declare string (YARN) variable message**
- 5. Assign value to message
- 6. PSST keyword indicates the beginning of a single-line comment
- 7. Call print function

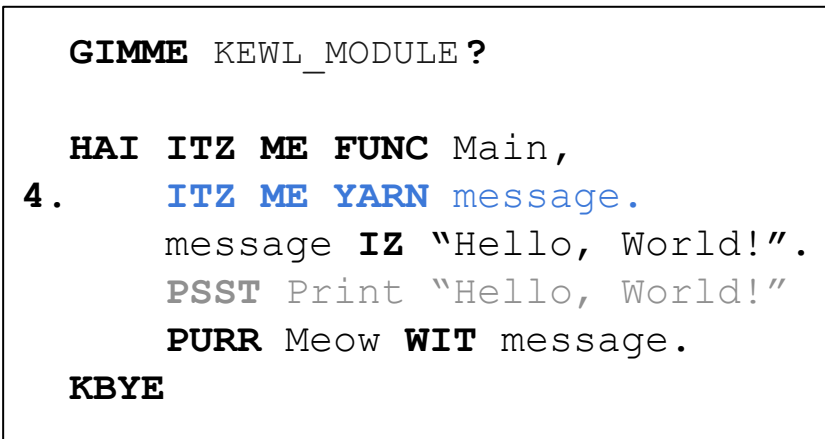

- 1. Import KEWL\_MODULE module
- 2. Set of keywords HAI and KBYE indicate scope
- 3. Main function declaration
- 4. Declare string (YARN) variable message
- 5. **Assign value to message**
- 6. PSST keyword indicates the beginning of a single-line comment
- 7. Call print function

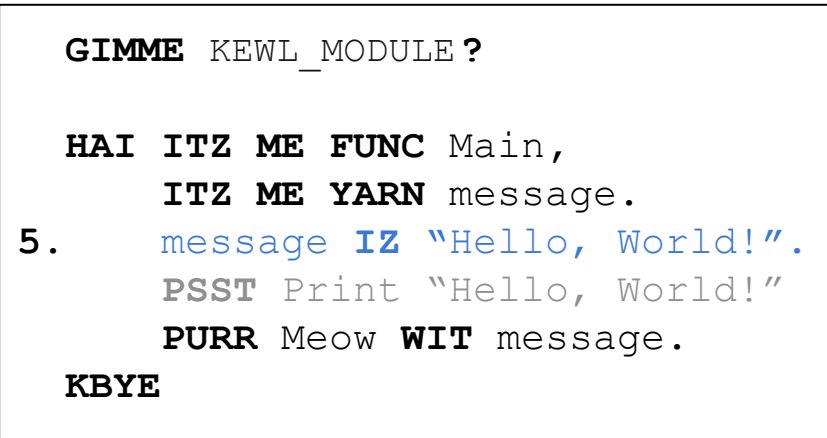

- **1.** Import KEWL\_MODULE module
- 2. Set of keywords HAI and KBYE indicate scope
- 3. Main function declaration
- 4. Declare string (YARN) variable message
- 5. Assign value to message
- 6. **PSST keyword indicates the beginning of a single-line comment**
- 7. Call print function

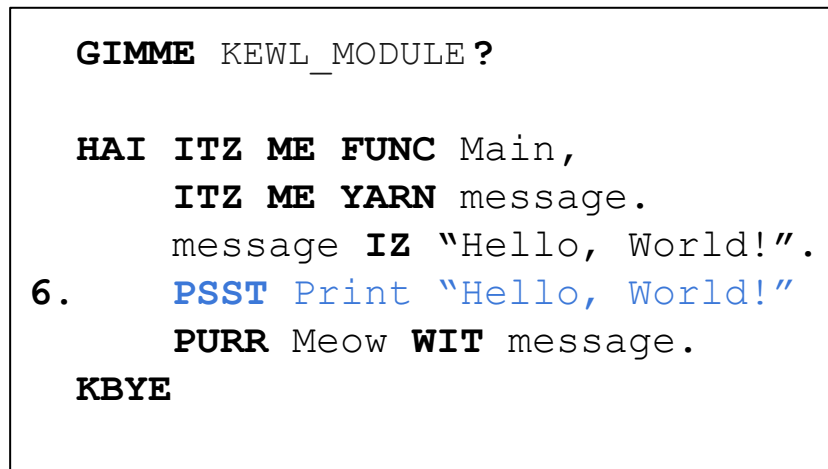

- **1.** Import KEWL\_MODULE module
- 2. Set of keywords HAI and KBYE indicate scope
- 3. Main function declaration
- 4. Declare string (YARN) variable message
- 5. Assign value to message
- 6. PSST keyword indicates the beginning of a single-line comment
- **7. Call print function**

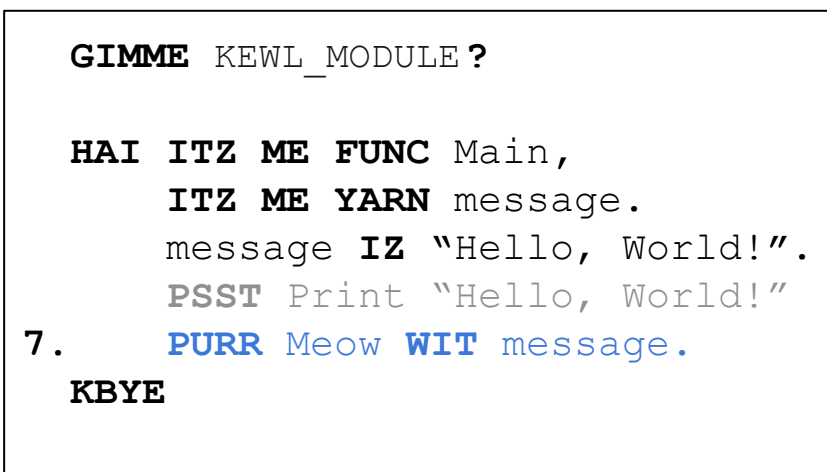

The Syntax

**Meowlang** is highly structured; keywords replace symbols with the goal of visually emulating natural language syntax

- **HAI** and **KBYE** are used to indicate scope, replaces curly braces
- **ITZ ME** used in function, class and variable declarations
- **IZ** assignment operator, replaces equals sign
- "**.**" period indicates the end of a statement
- Case-sensitive, whitespace insensitive

```
GIMME KEWL_MODULE?
HAI ITZ ME FUNC Main,
    ITZ ME YARN message.
    message IZ "Hello, world!".
    PURR Meow WIT message. 
KBYE
```
*Thoughtful use of whitespace and conventions maximizes readability!*

## Language Highlights

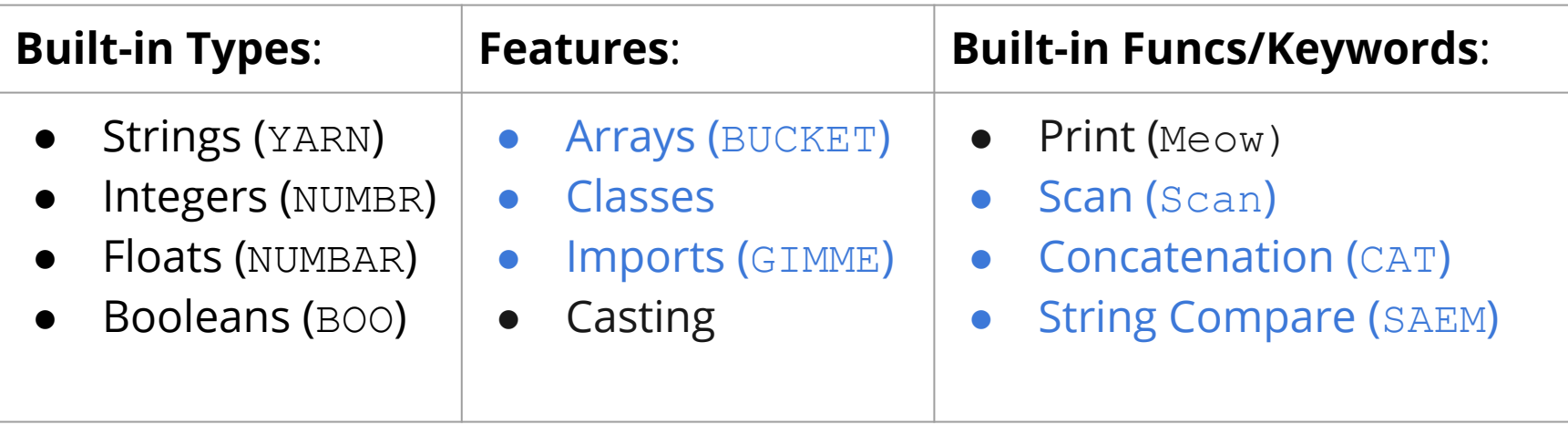

Unique to Meowlang, unsupported by LOLCODE

## Feature: Primitive Type Casting

- Casting between:
	- Int
	- Float
	- String
- Using:
	- Built in LLVM functions
	- C standard library functions
	- Custom C functions
- Float to Int: truncation
- String is malloc'd on the heap and must be freed

```
ITZ ME NUMBR int_var.
ITZ ME NUMBAR float_var IZ 2.84534534.
```
**PURR** Meow **WIT** float\_var**. PSST** Prints 2.84534534 int var IZ NUMBR float var. **PURR** Meow **WIT** int\_var**. PSST** Prints 2

```
ITZ ME YARN string_var.
ITZ ME NUMBR int_var IZ 203423.
```
**PURR** Meow **WIT** int\_var**. PSST** Prints 203423 string var **IZ YARN** int var. **PURR** Meow **WIT** string\_var**. PSST** Prints 203423 **BLEEP** string\_var**.** 

## New Feature: String Concatenation (CAT)

- Concatenating string with String, Int, Float
- Codegen builds a function call to a custom string concatenation function written in C
- Autocasting for Int and Float to String wraps the operand in the A.Cast Binop type before recursively calling the expression builder
- Free allocated memory

```
ITZ ME NUMBAR flt IZ 2.0.
ITZ ME YARN str IZ " <- float to string.".
ITZ ME YARN flt_str_concat.
flt_str_concat IZ CAT flt AN str.
PURR Meow WIT flt_str_concat.
PSST Prints "2.0 <- float to string."
BLEEP flt_str_concat.
```

```
| SBinop(((A.String, _) as e1), A.Concat, ((_, _) as e2)) ->
 let lhs = expr builder e1 env
  and rhs = expr builder (A.String, SCast(A.String, e2)) env in
  L.build_call strcat_func [| lhs ; rhs |] "strcat_call" builder
```
### New Feature: Arrays (BUCKET)

- Arrays live in **heap memory** to allow for variable-sized arrays
- Array **contents**:
	- Primitive types
	- Variable objects
	- User-defined objects
- Array **initialization**:
	- Initialize all, none, or some elements
	- Array size must be specified\*\*
- Array **access** and **assignment**

```
MAEK animals NEW BUCKET OF YARN HOLDS 3,
     WIT "Cats"
     AN "Dogs".
animals[2] IZ "More dogs".
PURR Meow WIT animals[0]. PSST Prints "Cats"
PURR Meow WIT animals[1]. PSST Prints "Dogs"
PURR Meow WIT animals[2]. PSST Prints "More dogs"
BLEEP animals.
```
\*\*It is actually possible to declare a new array with both size and contents unspecified without the MAEK keyword in this way: ITZ ME BUCKET OF YARN strings. In this case heap memory is not yet allocated and thus doing so effectively creates just a pointer to an array, without the actual memory for the array created. The use of this option should be limited to returning arrays from functions.

**HAI ITZ ME CLASS** MOUSE,

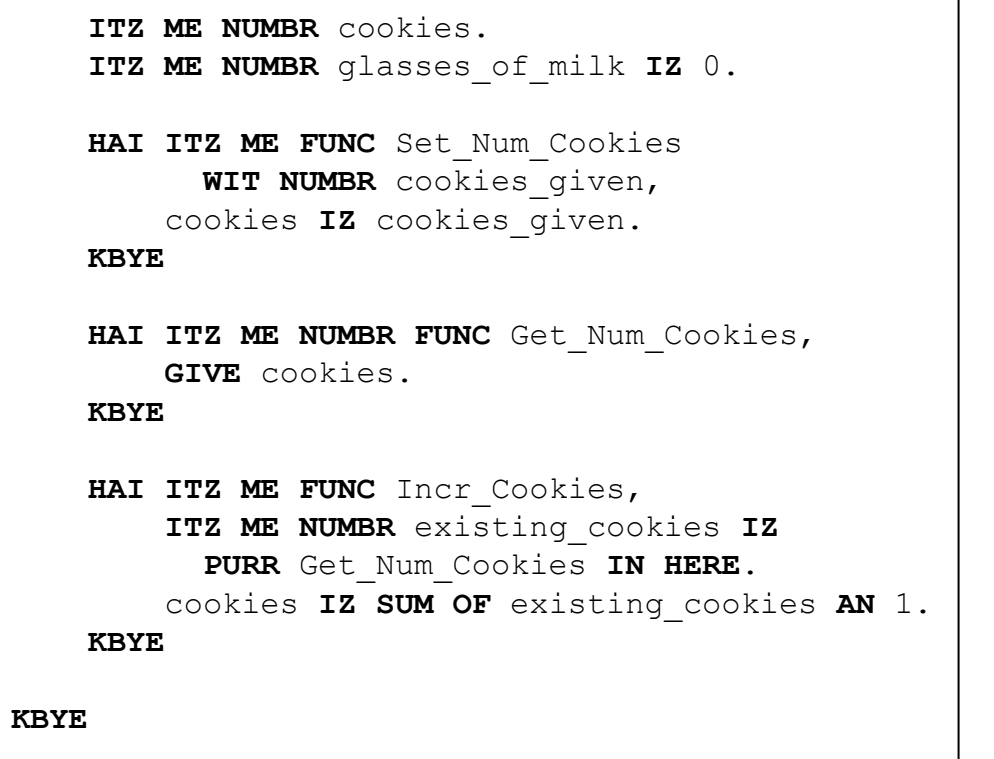

● **User-defined** using function-like **HAI-KBYE** syntax, using keyword **CLASS**

```
HAI ITZ ME CLASS MOUSE,
```

```
 ITZ ME NUMBR cookies.
 ITZ ME NUMBR glasses_of_milk IZ 0.
```

```
HAI ITZ ME FUNC Set Num Cookies
      WIT NUMBR cookies given,
     cookies IZ cookies_given.
```

```
 KBYE
```

```
HAI ITZ ME NUMBR FUNC Get Num Cookies,
     GIVE cookies.
```

```
 KBYE
```

```
HAI ITZ ME FUNC Incr Cookies,
     ITZ ME NUMBR existing_cookies IZ
      PURR Get_Num_Cookies IN HERE.
     cookies IZ SUM OF existing_cookies AN 1.
 KBYE
```
- **User-defined** using function-like **HAI-KBYE** syntax, using keyword **CLASS**
- **Instance variables** support, default values are optional

```
HAI ITZ ME CLASS MOUSE,
```

```
 ITZ ME NUMBR cookies.
 ITZ ME NUMBR glasses_of_milk IZ 0.
```

```
HAI ITZ ME FUNC Set Num Cookies
      WIT NUMBR cookies given,
     cookies IZ cookies_given.
```

```
 KBYE
```

```
HAI ITZ ME NUMBR FUNC Get Num Cookies,
     GIVE cookies.
```

```
 KBYE
```

```
 HAI ITZ ME FUNC Incr_Cookies,
     ITZ ME NUMBR existing_cookies IZ
      PURR Get_Num_Cookies IN HERE.
     cookies IZ SUM OF existing_cookies AN 1.
 KBYE
```
- **User-defined** using function-like **HAI-KBYE** syntax, using keyword **CLASS**
- **Instance variables** support, default values are optional

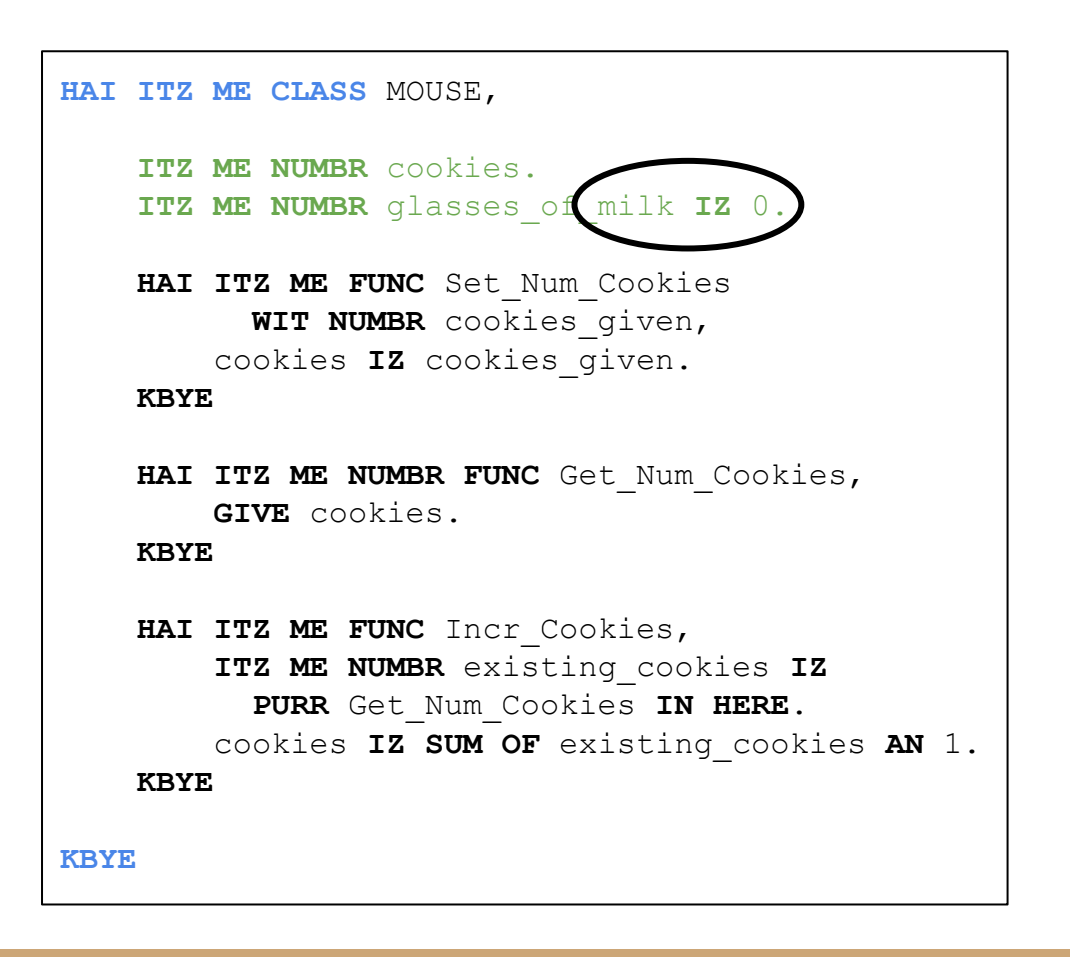

- **User-defined** using function-like **HAI-KBYE** syntax, using keyword **CLASS**
- **Instance variables** support, default values are optional
- **Methods** also supported, with function-like syntax, direct access to instance variables; can call other methods on same object (or others)

```
HAI ITZ ME CLASS MOUSE,
     ITZ ME NUMBR cookies.
     ITZ ME NUMBR glasses_of_milk IZ 0.
    HAI ITZ ME FUNC Set Num Cookies
          WIT NUMBR cookies given,
         cookies IZ cookies_given.
     KBYE
    HAI ITZ ME NUMBR FUNC Get Num Cookies,
         GIVE cookies.
     KBYE
    HAI ITZ ME FUNC Incr Cookies,
         ITZ ME NUMBR existing_cookies IZ
          PURR Get_Num_Cookies IN HERE.
```
**KBYE**

**KBYE**

cookies **IZ SUM OF** existing\_cookies **AN** 1.

- **User-defined** using function-like **HAI-KBYE** syntax, using keyword **CLASS**
- **Instance variables** support, default values are optional
- **Methods** also supported, with function-like syntax, direct access to instance variables; can call other methods on same object (or others)

```
HAI ITZ ME CLASS MOUSE,
     ITZ ME NUMBR cookies.
     ITZ ME NUMBR glasses_of_milk IZ 0.
    HAI ITZ ME FUNC Set Num Cookies
          WIT NUMBR cookies given,
         cookies IZ cookies_given.
 KBYE
    HAI ITZ ME NUMBR FUNC Get Num Cookies,
         GIVE cookies.
     KBYE
    HAI ITZ ME FUNC Incr Cookies,
        ITZ ME NUMBR existing coo
          PURR Get_Num_Cookies IN HERE.
         cookies IZ SUM OF existing_cookies AN 1.
     KBYE
KBYE
```
Conversion of method  $\rightarrow$  function happens during **AST** → **SAST** transformation in semant.ml.

① **Method lifting:** Make methods top level functions that take an object (struct pointer) as argument

② **Call site adjustments:** Adjust method calls to use new functions

Codegen defines new **struct** for each class.

```
HAI ITZ ME CLASS MOUSE,
```

```
 ITZ ME NUMBR cookies.
 ITZ ME NUMBR glasses_of_milk IZ 0.
```

```
HAI ITZ ME FUNC Set Num Cookies
      WIT NUMBR cookies given,
     cookies IZ cookies_given.
```

```
 KBYE
```

```
HAI ITZ ME NUMBR FUNC Get Num Cookies,
     GIVE cookies.
```

```
 KBYE
```

```
HAI ITZ ME FUNC Incr Cookies,
     ITZ ME NUMBR existing_cookies IZ
      PURR Get_Num_Cookies IN HERE.
     cookies IZ SUM OF existing_cookies AN 1.
 KBYE
```
- Allocated on the heap, making use of keywords:
	- **MAEK** + **NEW** == "malloc"
	- $O$  **BLEEP** == "free"
- Constructor support (optional) using assignment-like expression with **WIT, AN** and **IZ**
- Access variables and methods using keyword **IN** with object identifier.

```
MAEK Jerry NEW MOUSE, 
    WIT cookies IZ 5
    AN glasses_of_milk IZ 10.
cookies IN Jerry.
PURR Get_Num_Cookies IN Jerry.
BLEEP Jerry.
```
#### New Feature: Imports

- Import statements are always located at the beginning of a source file
- Syntax: **GIMME <MODULE NAME>?**

module\_name.meow

● Importing files containing function and class identifiers already in use will result in a compiler error

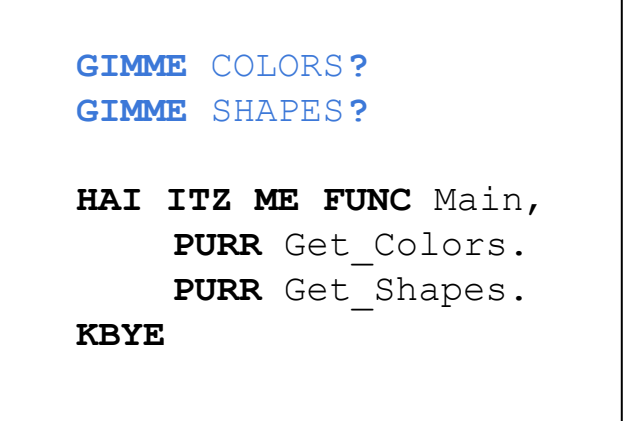

#### New Feature: Imports

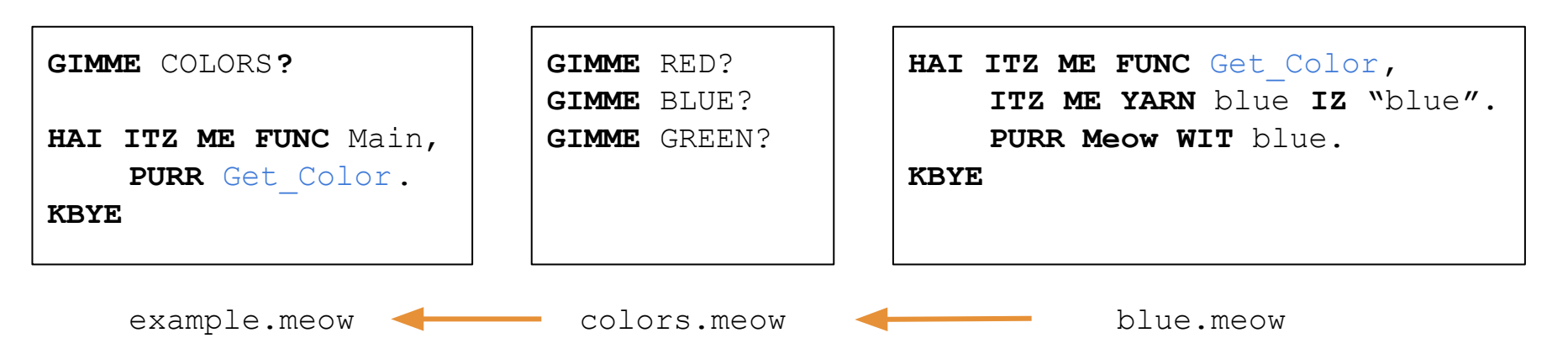

- A file being imported may also have imports
- example.meow imports colors.meow imports blue.meow
- No import hierarchy within a program

#### New Feature: Imports

#### 1. AST is passed through

separate imports.ml module

- a. Performs import-related semantic checks
- b. Generates AST for each imported files, appending to original AST
- 2. New AST is then passed to semant.ml
- Recursion allows for imports in imports
- ASTs are stored in a hashtable, with the module file path as the key
	- Addresses circular imports
	- Supports future project expansion

## **Testing**

- Regression Test Suite contains:
	- Test\_programs containing tests that are expected to pass and fail
	- Test\_output containing the expected output of each test file
	- Shell scripts to automate testing, and allow for specified run-types
		- -a for printing out the AST
		- -s for semantic checking
		- -c for compiling to LLVM and printing the output
- **Repetition and Separation** 
	- For every added functionality we would add many parsing/semantic tests, making sure it worked on its own before going on to the next functionality

## Testing Process - Continued

#### **Added new code**:

- **Getting "Hello** World" to print
- Other functions besides printing
- Classes, objects
- Binop/Unop **Operators**
- **Arrays**
- For loops
- **Conditionals**
- etc.

#### **Every time something new was added**:

- Checked semantics by adding to sast.ml and codegen.ml
- Create tests expected to work
- Create tests expected to generate all possible specific errors

#### **See if it works**:

- Add expected output to test\_output file
- Compare the expected output with actual output using shell scripts
- Look at pretty printing in pretty.ml for hints
- Make changes according to what we observe

Process loops until we are done!

#### Thank You

A big thank you to our professor and to our TAs (especially to Hans for guiding us through this project)!!

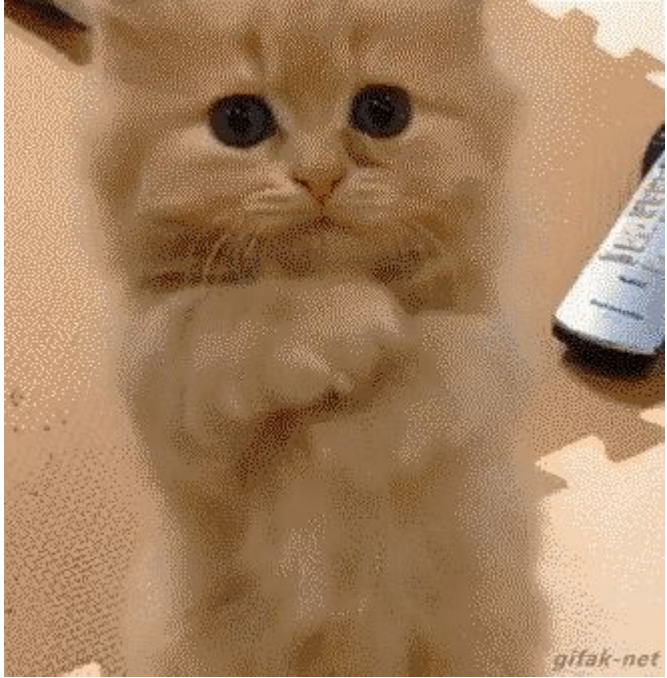

## Program Demo

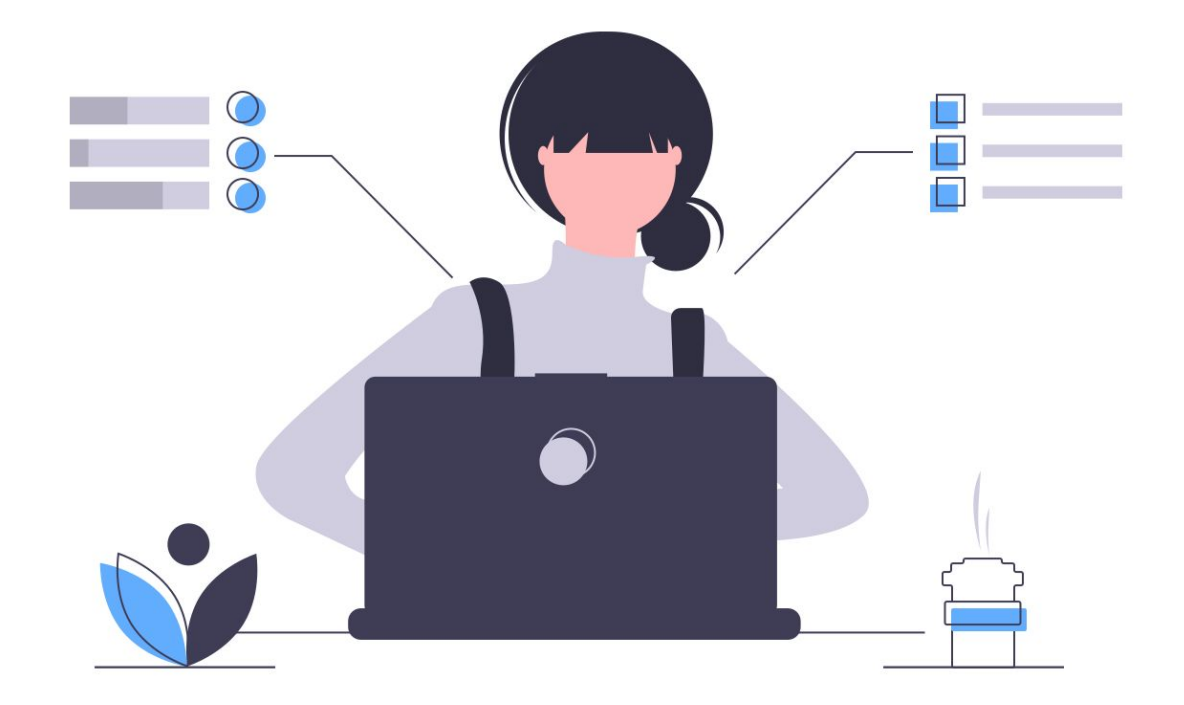